# Metodyka zaj komputerowych - opis przedmiotu

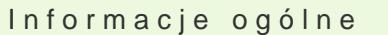

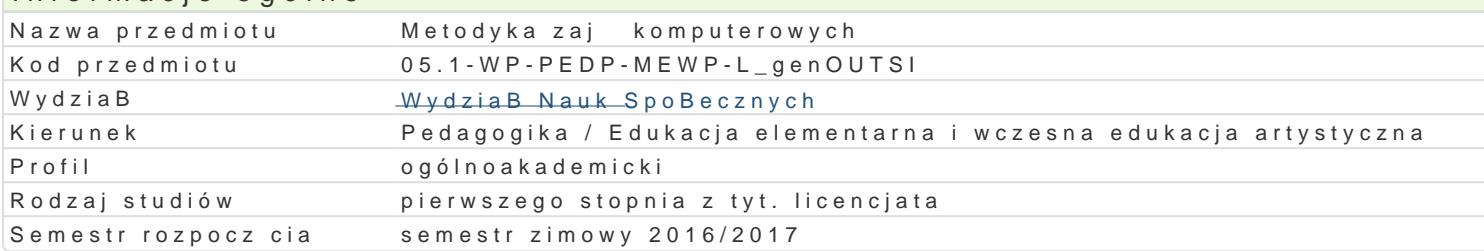

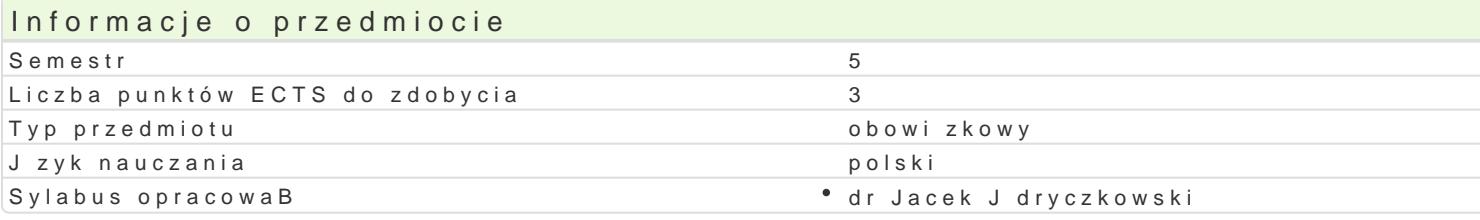

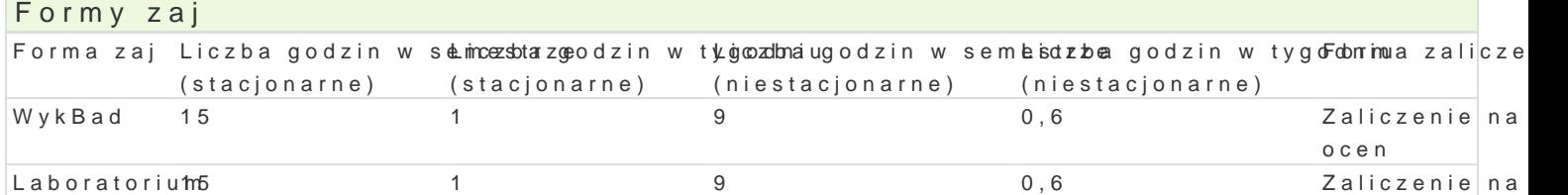

# Cel przedmiotu

Przygotowanie oraz organizacja warsztatu pracy nauczyciela prowadz cego zaj cia z zastosowaniem I pocz tkowym. Umiej tno[ doboru podr czników i oprogramowania; planowania i realizacji poszczególr

(niestacjonarne)

0.6 Zaliczenie na

ocen

ocen

### Wymagania wstpne

Podstawowe wiadomo[ci o komputerze i systemie operacyjnym (zakres TI). Podstawowe wiadomo[ci z

## Zakres tematyczny

### WykBady

Przygotowanie i planowanie jednostki dydaktycznej, z zastosowaniem elektronicznych form upogl dow multimediów w procesie uczenia si : obszary oddziaBywaD; funkcje nauczyciela, a funkcje mediów; z realizacji oraz stosowania mediów edukacyjnych. Indywidualizacja procesu nauczania-uczenia si rea medium edukacyjnego. Stymulacja sensoryczna w przekazie multimedialnym. Ewaluacja z zastosowan

#### Laboratoria

Media edukacyjne w procesie ksztaBcenia. Multimedialne programy edukacyjne jako przykBad integra komputerowych. Edukacyjne zasoby Internetu. Analiza stron internetowych przeznaczonych dla dziec nauczyciela. Komponenty graficzne prezentacji multimedialnej. Film i dzwi k w prezentacji multimedi prowadzonych z ich wykorzystaniem. Propozycja jednostki dydaktycznej realizowanej z zastosowanie diagnozy mo|liwo[ci i preferencje poznawcze, zakres opanowania wiadomo[ci i umiej tno[ci wst pnyq (parametry przekazu, forma przekazu, zawarto[ merytoryczna, stopieD trudno[ci, stymulacja procesó

## Metody ksztaBcenia

WykBady wykBad tradycyjny.

Laboratoria pokaz, demonstracja, praca z ksi |k (samodzielne korzystanie z multimedialnych kursó metoda laboratoryjna.

Efekty uczenia si i metody weryfikacji osigania efektów uczenia si Opis efektu **Symbole eftektów** Metyfikac $\overline{F}$ opis efektu

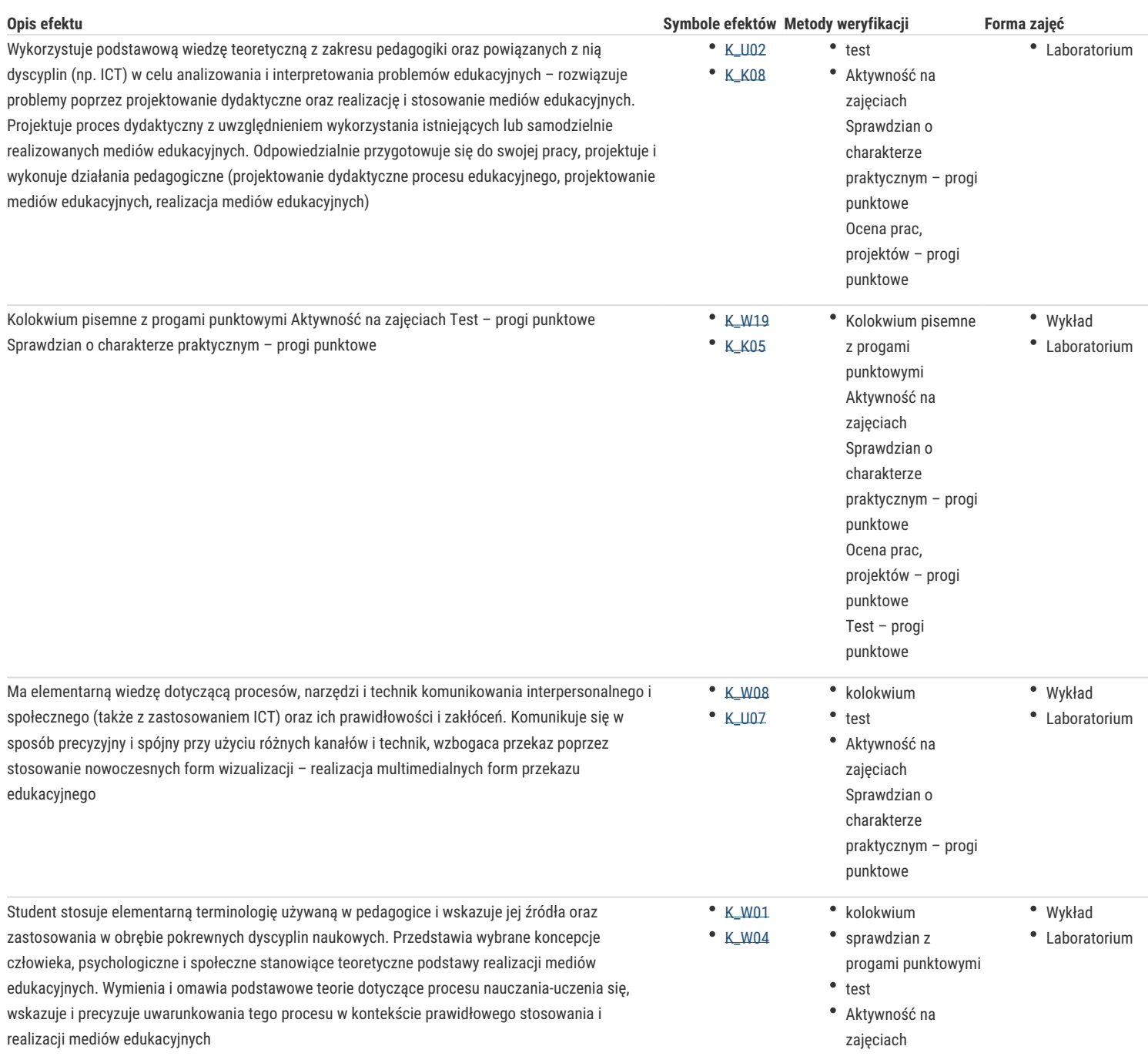

# Warunki zaliczenia

Wiadomości z zajęć realizowanych zastosowaniem metody wykładu oraz samodzielnej pracy z książką lub kursem online będą sprawdzane z zastosowaniem testów z progami punktowymi. Warunkiem uzyskania oceny pozytywnej jest zdobycie minimum 60% punktów. Umiejętności praktyczne będą weryfikowane na podstawie oceny jakości prac – sprawdzian z progami punktowymi. Warunkiem uzyskania oceny pozytywnej jest zdobycie minimum 60% punktów. Weryfikacja kompetencji społecznych odbywa się na podstawie analizy realizowanych samodzielnie projektów z zastosowaniem progów punktowych. Warunkiem uzyskania oceny pozytywnej jest zdobycie minimum 60% punktów.

Wykłady

Kolokwium pisemne z progami punktowymi. Warunkiem uzyskania oceny pozytywnej jest zdobycie minimum 60% punktów.

#### Laboratoria

Zaliczenie z laboratoriów: pozytywne zaliczenie wszystkich kolokwiów oraz wszystkich innych podlegających ocenie zadań i prac. Ocena końcowa jest średnią arytmetyczną wszystkich ocen cząstkwych.

#### Ocena końcowa

Ocena końcowa jest średnią arytmetyczną końcowych ocen z laboratorium i wykładu.

# Literatura podstawowa

- 1. Furmanek M., red., *Technologie informacyjne w warsztacie pracy nauczyciela*, Zielona Góra 2008.
- 2. Gajda J., Juszczyk S., Siemieniecki B., Wenta K., *Edukacja medialna*, Toruń 2002.

3. J dryczko w Psrkeiz & n, tacje multimedialne, w iprancy Góruaz 2/008.la 4. Juszczyk SM etroeddyka nauczania Info Fronraut Dyk20w0 1s.zkole

### Literatura uzupeBniajca

- 1. A rends UR zlymy si , n Warszawa 2002.
- 2.Baron-Pola Mudykm Edialne materiaBy dydaktyczne: projektowanie i wykoZżesdaai Gów æ & Oloacji tech
- 3. Brune W Jppszukiwaniu te, o Wiamszuaowzaa misa 74.
- 4. DoliDs RisyDchologia, We kda Bhay w 2001.
- 5.Kruszewski K., Sztuka nauczania: czynno[ci nauczyciela, T. I-II, Warszawa 2002.
- 6[.http://www.uz.zgora.pl/~jjed](http://www.uz.zgora.pl/~jjedrycz/publikacje.html)rýppubpikkalcike coje.html ania).
- 7[.http://www.uz.zgora.pl/~jjedrycz/elearn](http://www.uz.zgora.pl/~jjedrycz/elearning/html/000000a1_komp.htm)ingelbtanw/0kompo out ario wynn.p.htm
- 8[.http://www.uz.zgora.pl/~jjedrycz/elear](http://www.uz.zgora.pl/~jjedrycz/elearning/html/000000a3_sys.htm)ni(rsg/shttemml/000000yaj3ly).s.htm
- 9[.http://www.uz.zgora.pl/~jjed](http://www.uz.zgora.pl/~jjedrycz/windows8.html) ( $\epsilon$ c $g$  ów io molicaw ps Babymz systemem Windows).
- 10[.http://www.uz.zgora.pl/~jjedrycz/elearn](http://www.uz.zgora.pl/~jjedrycz/elearning/html/000000a4_bezp.htm)in(behztpmie/020000000004 systemut m danych).
- 11[.http://www.uz.zgora.pl/~jjedrycz/elearni](http://www.uz.zgora.pl/~jjedrycz/elearning/libreoffice_writer/index.htm)ngLlibreOffice\_Writer)index.htm
- 12[.http://www.uz.zgora.pl/~jjedrycz/elear](http://www.uz.zgora.pl/~jjedrycz/elearning/word/word0/00hiper.htm)ni $\frac{1}{N}$ Mow Wrodrow 2n0d00300.0hiper.htm
- 13[.http://www.uz.zgora.pl/~jjedrycz/elearnin](http://www.uz.zgora.pl/~jjedrycz/elearning/msexcel/excel0/hiper000.htm)g/(rMsSexExceléexcpolod/shtiapwey)0.00.htm
- 14[.http://www.uz.zgora.pl/~jjedrycz/elearning/o](http://www.uz.zgora.pl/~jjedrycz/elearning/opencalc1/opencalc/hiper000.htm)pe00.pe00.f/fopenCcallc / hippoeds0t0a0wh).m
- $15.$ http://www.uz.zgora.pl/~jjedrycz/ele(aFracetolet kwelzenidee testów i ankiet).
- 16[.http://www.uz.zgora.pl/~jjedrycz/](http://www.uz.zgora.pl/~jjedrycz/elearning/htmlppt/00.htm)el@MdSnPhogw/betmPolpipt/000/8t)m
- 17[.http://www.uz.zgora.pl/~jjedrycz/ele](http://www.uz.zgora.pl/~jjedrycz/elearning/impress/00hiper.htm)ar(rOpe $h$ i Onffice sl/m0 phess).htm
- 18[.http://www.uz.zgora.pl/~jjedrycz/elear](http://www.uz.zgora.pl/~jjedrycz/elearning/www_w_5min/index.htm)ni(ntgv/owwzen\_ive\_stm om/iimde wn bton wych).

### Uwagi

Kurs z materiaBami dydaktycznymi, listami zadaD oraz wymaganiami jest dost pny na platformie e-lea

Zmodyfikowane przez dr Anita FamuBa-Jurczak, prof. UZ (ostatnia modyfikacja: 29-08-2016 21:51)

Wygenerowano automatycznie z systemu SylabUZ